**2023年9月24日実施**

# **令和 5 年度(第 69 回) 情報処理検定試験 〈ビジネス情報部門〉**

# **第2級 筆記試験問題**

注 意 事 項 1. 監督者の指示があるまで、試験問題に手を触れないでください。 2. 試験問題は8ページあります。 3. 解答はすべて解答用紙に記入してください。 4 . 電卓などの計算用具は使用できません。 5 . 筆記用具などの物品の貸借はできません。 6 . 問題用紙の回収については監督者の指示にしたがってください。 7 . 制限時間は30分です。

# **主催 公益財団法人 全国商業高等学校協会**

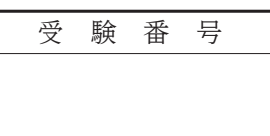

### 【 1 】 次の説明文に最も適した答えを解答群から選び,記号で答えなさい。

- 1.LANケーブルを使用してネットワークに接続する方式。電波を使った接続方法よりも通信が途切れにくく, 安定した接続ができる。
- 2.音声データを音楽CDと同等の品質で約10分の1にまで圧縮できるため,インターネットなどの音楽配信で 使用されているファイル形式。
- 3.スマートフォンやキーボードからの入力情報を記録するハードウェアやソフトウェア。パスワードや クレジットカード番号などの機密情報を不正に取得するために悪用されることが問題視されている。
- 4.データの破損や紛失に備えて,データを他の記憶媒体に保存しておくこと。
- 5.システムの開発から運用,不要になった際の廃棄までにかかる費用の総額。
	- 解答群 -ア.無線LAN イ.MIDI ウ.バックアップ エ.ガンブラー オ.有線LAN カ.MP3 キ. TCO スペーパー ア. UPS スペーパー ケ. イニシャルコスト コ.キーロガー
- 【 2 】 次のA群の語句に最も関係の深い説明文をB群から選び,記号で答えなさい。
- -
	- 4. 個人情報保護法 5. ストリーミング
- <A群> 1.OCR 2.RGB 3.ルートディレクトリ
- <B群>
	- ア.階層構造でファイルを管理する際の,最上層のディレクトリ。
	- イ.専用の用紙に塗られた印を光学的に読み取る装置。おもに,試験やアンケート調査などを処理する際に使用 される。
	- ウ.思想や感情を表現した文芸や美術作品などに関して,創作者の権利を守ることで文化の発展に寄与する 法律。
	- エ.ディスプレイで表示する際に使われている色の表現方法。色を混ぜれば混ぜるほど白色に近づき、明るく なる特徴がある。
	- オ.階層構造でファイルを管理する際の,最上層よりも下の階層にあるすべてのディレクトリ。
	- カ.氏名,生年月日,住所など,生存する個人を特定できる情報に関して権利や利益を守る法律。
	- キ. 印刷する際に使われている色の表現方法。色を混ぜれば混ぜるほど黒色に近づき,暗くなる特徴がある が,完全な黒色を作ることはできないため,別に黒色を用意して補完する。
	- ク.動画や音楽などをダウンロードしながら再生することができる技術。
	- ケ.手書きや印刷された文字を光学的に読み取り,文字コードに変換する装置。
	- コ.スマートフォンなどの通信機器をアクセスポイントとすることで,別の通信機器をインターネットに接続 するしくみ。
- 【 3 】 次の説明文に最も適した答えをア,イ,ウの中から選び,記号で答えなさい。
	- 1.2進数の 1010110 と10進数の 19 との和を表す2進数。
		- ア.1100001 イ.1101001 ウ.1110101
	- 2.磁気ディスク装置における記憶領域の単位であり,バームクーヘンや木の年輪のように同心円状に区切ら れた領域。
		- ア.セクタ イ.シリンダ ウ.トラック
	- 3.誰でも自由に使えるようにするという考え方をもとに,ソースコードを広く一般に公開したソフトウェア のこと。
	- ア. OSS  $\mathcal{P}$  and  $\mathcal{P}$  and  $\mathcal{$
	- 4.日本の産業製品に関する規格や測定法などが定められた国家規格。自動車や電化製品などに関する ものから,文字コードやプログラム言語といった情報処理に関する規格などがある。
		- ア.ANSI イ.JIS ウ.ISO
	- 5.画像サイズが横1,600×縦1,200ピクセルで256色(8ビットカラー)を表現する画像の容量は何MBか。 ただし, 1MB=10<sup>6</sup>Bとする。
		- ア.1.92MB イ.15.36MB ウ.61.44MB

【 4 】 あるレンタル楽器専門店では,楽器の貸出状況を次のようなリレーショナル型データベースで管理している。

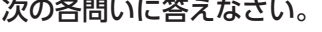

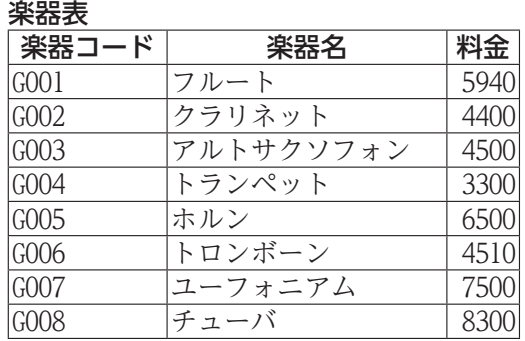

注「料金」は,1か月あたりの料金である。

分類表

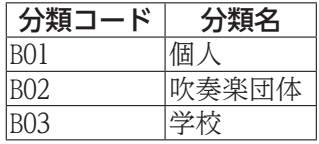

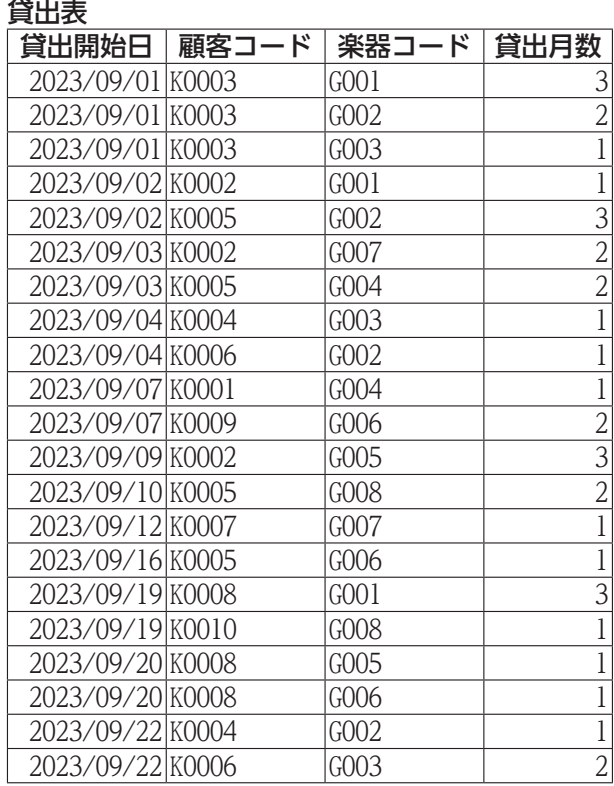

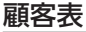

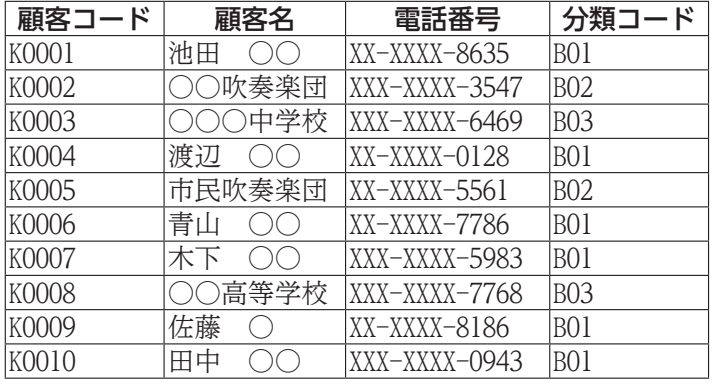

問1. 次の表は、顧客表をもとにして作成したものである。このようなリレーショナル型データベースの操作 として適切なものを選び,記号で答えなさい。

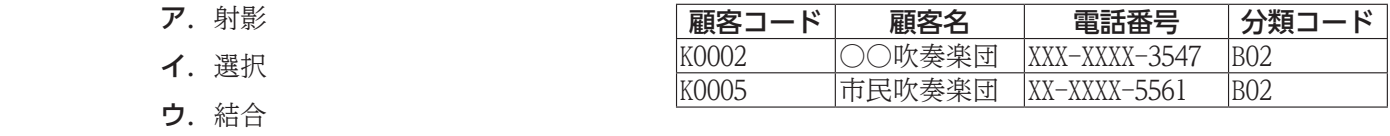

問2.次のSQL文によって抽出されるデータとして適切なものを選び,記号で答えなさい。

SELECT 楽器名 FROM 楽器表 WHERE 料金  $\leq$  4500

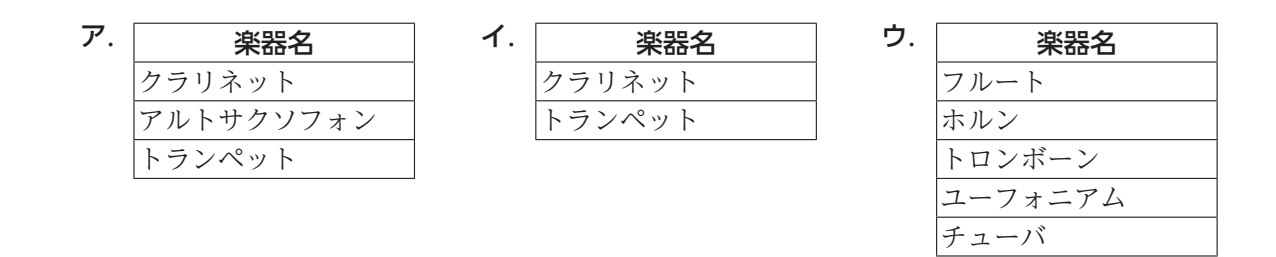

問3.次のSQL文によって抽出されるデータとして適切なものを選び,記号で答えなさい。

SELECT 分類名, 顧客名 FROM 分類表,顧客表, 貸出表 WHERE 分類表.分類コード = 顧客表.分類コード AND 顧客表.顧客コード = 貸出表.顧客コード AND 貸出開始日 = '2023/09/07'

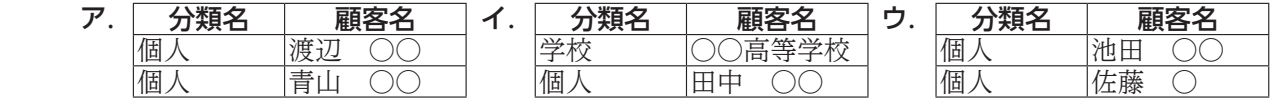

問4.次のSQL文によって抽出されるデータとして適切なものを選び,記号で答えなさい。

 SELECT 顧客名, 貸出月数 \* 料金 AS 利用料 FROM 楽器表, 顧客表, 貸出表 WHERE 楽器表.楽器コード = 貸出表.楽器コード AND 顧客表.顧客コード = 貸出表.顧客コード AND 分類コード = 'B02' AND 貸出月数 > 2

ア. | 顧客名 |利用料 | イ. | 顧客名 |利用料 | ウ. \_**顧客名 |利用料**<br>ጋ吹奏楽団 5940 ○○吹奏楽団 市民吹奏楽団 4510 顧客名 |利用料 | ○○吹奏楽団 15000 市民吹奏楽団 6600 市民吹奏楽団 16600 <mark>顧客名 |利用料</mark><br><sub>民吹奏楽団</sub> | 13200 市民吹奏楽団 ○○吹奏楽団 19500

問5.次のSQL文を実行したとき,表示される適切な数値を答えなさい。

 SELECT COUNT(\*) AS 実行結果 FROM 貸出表 WHERE 顧客コード = 'K0005' またのは、値の表記を

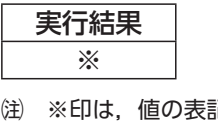

省略している。

# 【 5 】 次の各問いに答えなさい。

問1.次の表は,バスケットボールのシュート結果表である。成功率は,「成功数」を「総本数」で割って 求める。A6に設定する次の式の空欄にあてはまる適切なものを選び、記号で答えなさい。

= (B4/C4,"成功率は0.0%です")

- ア.FIND
- イ.SEARCH
- ウ.TEXT

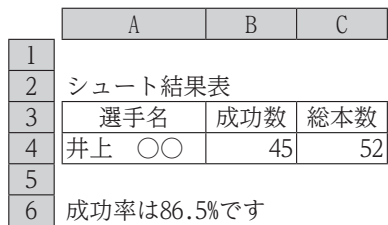

問2.次の表は,ある施設の利用料金計算表である。入退室の時刻を「時」と「分」に分けて入力し,利用 時間に利用金額を掛けて「料金」を求める。利用金額は30分ごとに200円であり,端数の時間については 切り上げる。F5に設定する式として適切なものを選び,記号で答えなさい。ただし,この施設の営業時間 は9時~23時までである。

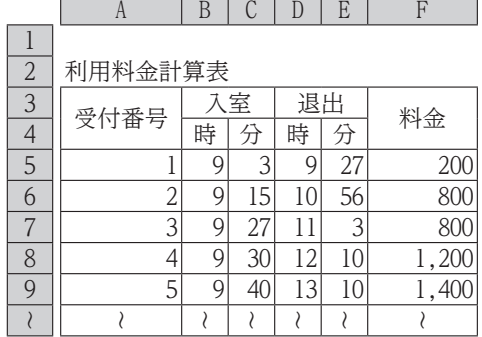

- $\vec{P}$ . =ROUNDUP((HOUR(D5-B5)\*60+MINUTE(E5-C5))/30,0)\*200
- $\mathcal{A}$ . =ROUNDUP(((D5-B5)\*60+(E5-C5))/30,0)\*200
- ウ.=ROUNDUP((TIME(D5,E5,0)-TIME(B5,C5,0))/30,1)\*200
- 問3.次の表は,ある施設の過去1年間の天候別入場者数平均表である。E4は,E3に入力した文字が含まれる 「天候」の「入場者数平均」の平均を求める。E4に設定する式として適切なものを選び、記号で答えな さい。

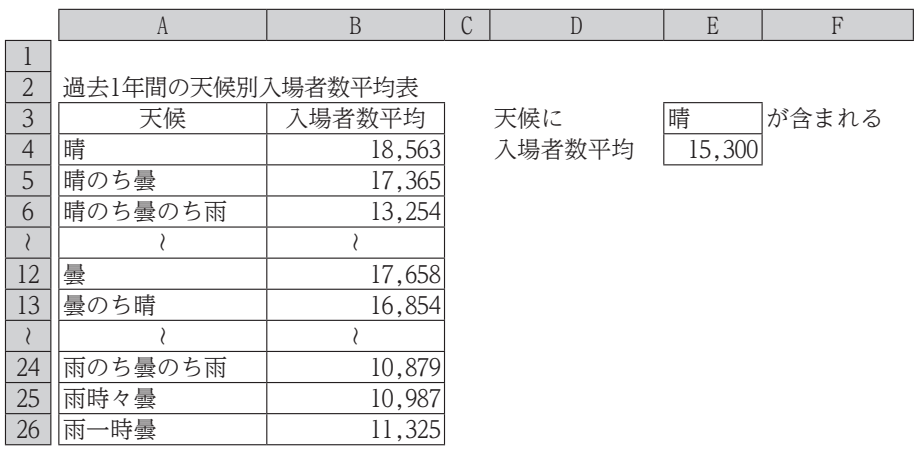

- $\vec{P}$ . =AVERAGEIFS(B4:B26,A4:A26,"\*"&E3&"\*")
- イ.=AVERAGEIFS(B4:B26,A4:A26,"\*"&"晴")
- ウ.=AVERAGEIFS(B4:B26,A4:A26,E3)

問4.次の表は,クラス対抗球技大会の対戦表である。A列のクラスがB列からF列の対戦相手に勝った場合 は ○ を表示し,引き分けの場合は △ を表示し,負けた場合は × を表示する。G5には次の式が設定 されている。対戦表の空欄(a),(b)にあてはまる記号の組み合わせとして適切なものを選び、記号で答え なさい。ただし,この式をG9までコピーする。

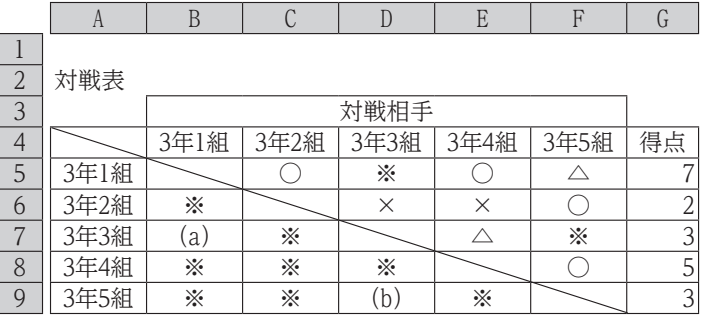

注 ※印は,値の表記を省略している。

 $=$ COUNTIFS(B5:F5," $\bigcirc$ ")\*2+COUNTIFS(B5:F5," $\bigtriangleup$ ")

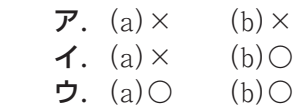

問5.次の商品別売上集計表は,売上一覧表をもとに行方向に「商品名」ごとの数量,列方向に「種類」ごとの 数量を集計したものである。この集計機能として適切なものを選び,記号で答えなさい。

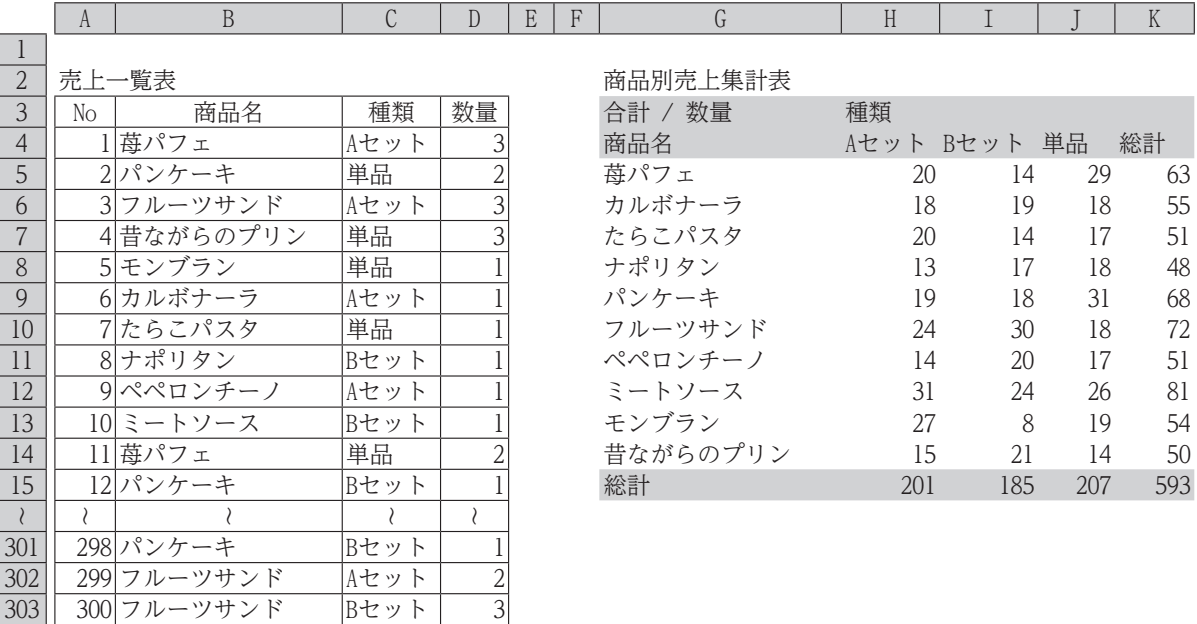

ア. フィルタ イ. ピボットテーブル ウ. ゴールシーク

## 【 6 】 次の表は,ある陸上競技大会における成績表である。作成条件にしたがって,各問いに答えなさい。

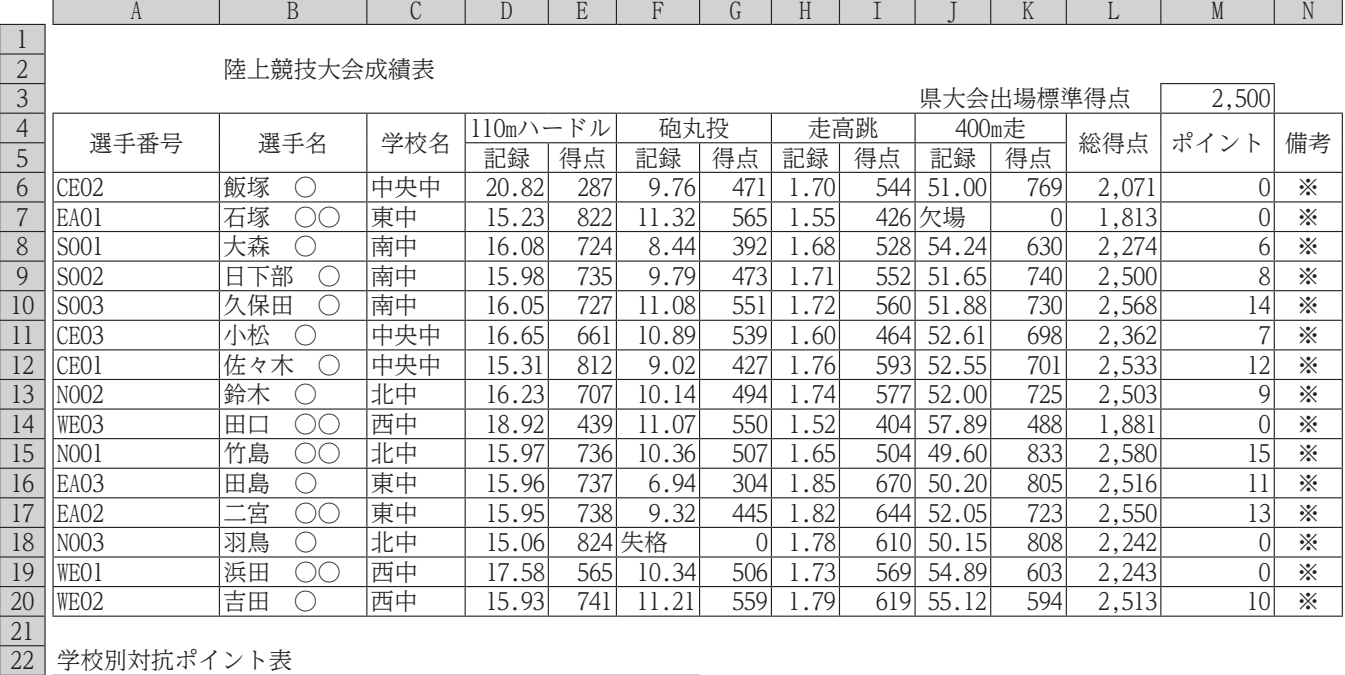

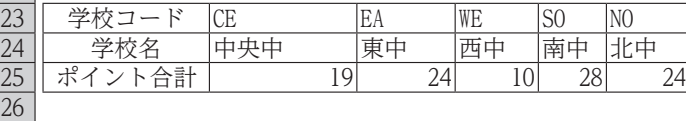

27 種目別最高記録表

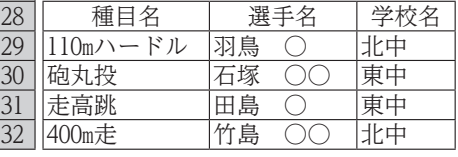

注 ※印は,値の表記を省略している。

### 作成条件

- 1.「陸上競技大会成績表」は、次のように作成する。なお、競技者の人数は各校3人ずつの15人であり、各 競技の「得点」は,同得点はないものとする。
	- ⑴ 「選手番号」は次のように構成されている。

### $\overline{6}$  O2 → CE 02 学校コード 個人コード

- ⑵ 「学校名」は,「選手番号」の左端から2文字を抽出し,「学校別対抗ポイント表」を参照して表示する。
- ⑶ 「記録」については,種目の違いにより,次のように表示されている。

### 例 11秒43 → 11.43 6m94 → 6.94

- ⑷ 「総得点」は,「110mハードル」から「400m走」までの「得点」の合計を求める。
- ⑸ 「ポイント」は,「総得点」の降順に順位を求め,1位なら15ポイント,2位なら14ポイント,3位なら 13ポイントと以下10位までにポイントを付け,それ以外の場合,0 を表示する。
- ⑹ 「備考」は,N6に次の式を設定し,N20までコピーする。

## $=$ IF(OR(L6>\$M\$3,M6>=10)," $\bigcirc$ ","")

- 2.「学校別対抗ポイント表」は、次のように作成する。
- ⑴ 「ポイント合計」は,「陸上競技大会成績表」の「学校名」ごとに「ポイント」の合計を求める。
- 3.「種目別最高記録表」は、次のように作成する。
- ⑴ 「選手名」は,「陸上競技大会成績表」の各種目における「得点」の最大値をもとに「陸上競技大会成績 表」を参照して表示する。
- ⑵ 「学校名」は,「陸上競技大会成績表」の各種目における「得点」の最大値をもとに「陸上競技大会成績 表」を参照して表示する。

問1. C6に設定する式として適切なものを選び、記号で答えなさい。ただし、この式をC20までコピーする。

- ア.=VLOOKUP(LEFT(A6,2),\$B\$23:\$F\$24,2,FALSE)
- イ.=HLOOKUP(LEFT(A6,2),\$B\$23:\$F\$24,2,TRUE)
- ウ.=HLOOKUP(LEFT(A6,2),\$B\$23:\$F\$24,2,FALSE)

問2. M6に設定する式として適切なものを選び、記号で答えなさい。ただし、この式をM20までコピーする。

- $\vec{P}$ . =IF(RANK(L6, \$L\$6: \$L\$20, 1) >=10, 15-RANK(L6, \$L\$6: \$L\$20, 0) +1, 0)
- $\blacktriangleleft$ . =IF(RANK(L6, \$L\$6: \$L\$20,0) <=10,15-RANK(L6, \$L\$6: \$L\$20,0) +1,0)
- ウ. =IF(RANK(L6, \$L\$6: \$L\$20, 1) <=10, 15-RANK(L6, \$L\$6: \$L\$20, 1) +1, 0)

問3. N6~N20に表示される ○ の数を答えなさい。

問4.B25に設定する式として適切なものを選び,記号で答えなさい。ただし,この式をF25までコピーする。

- ア.=SUMIFS(\$L\$6:\$L\$20,\$C\$6:\$C\$20,B24)
- イ.=SUMIFS(\$M\$6:\$M\$20,\$C\$6:\$C\$20,B23)
- ウ.=SUMIFS(\$M\$6:\$M\$20,\$C\$6:\$C\$20,B24)

問5. B29に設定する式として適切なものを選び、記号で答えなさい。ただし、この式をC29までコピーする。

- ア.=INDEX(B\$6:B\$20,MATCH(MAX(\$E\$6:\$E\$20),\$E\$6:\$E\$20,0),1)
- イ.=INDEX(\$B\$6:\$B\$20,MATCH(MAX(E\$6:E\$20),E\$6:E\$20,0),1)
- ウ.=INDEX(\$B6:\$B20,MATCH(MAX(E\$6:E\$20),E\$6:E\$20,0),1)

**主催 公益財団法人 全国商業高等学校協会**

**令和 5 年度(第 69 回)情報処理検定試験ビジネス情報部門** 第2級 筆記

解 答 用 紙

# 【 1 】 1 2 3 4 5 【 2 】 1 2 3 4 5 【 3 】 1 2 3 4 5 【 4 】 問 1 問 2 問 3 問 1 問 5 「

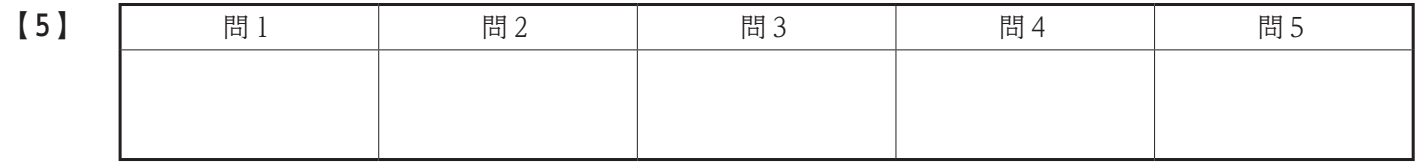

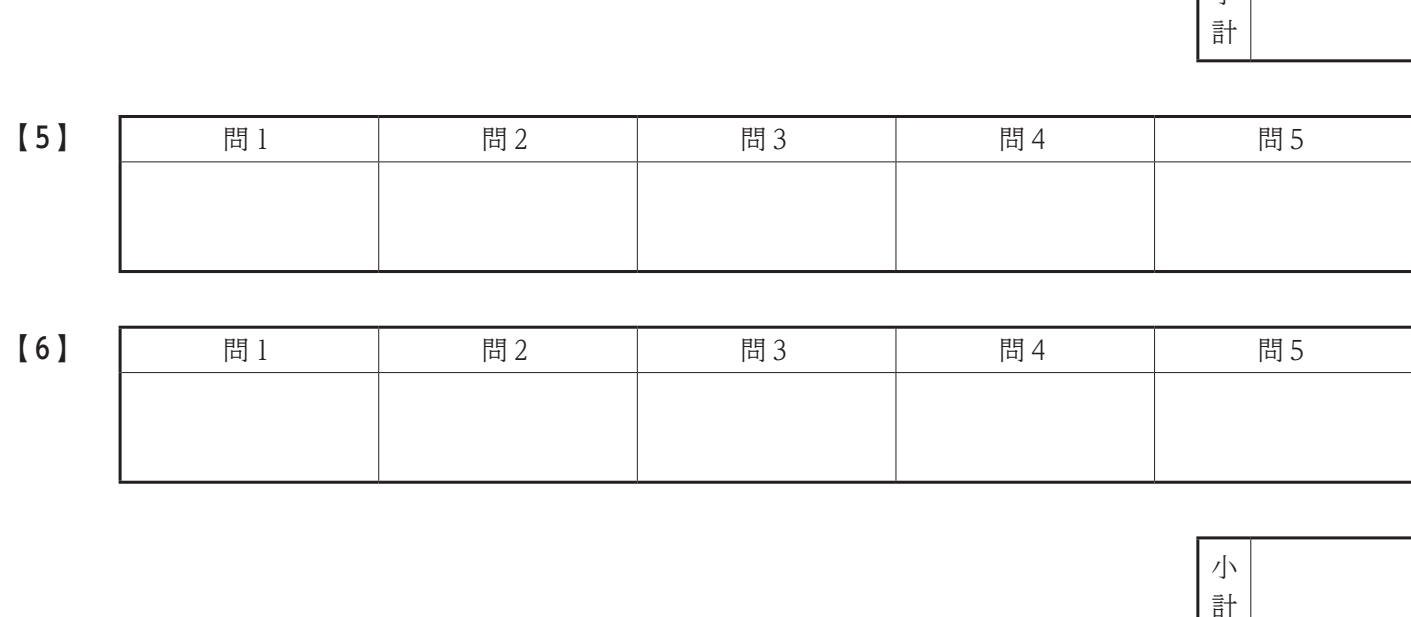

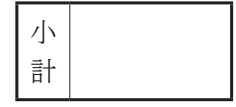

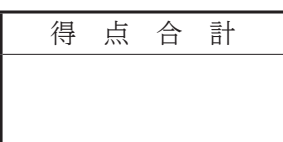

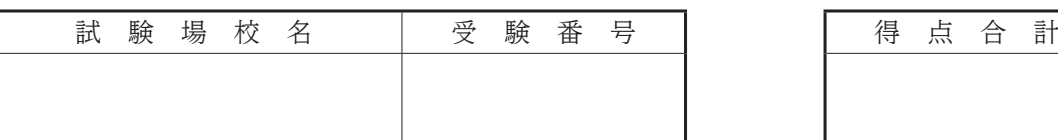

**主催 公益財団法人 全国商業高等学校協会**

**令和 5 年度(第 69 回)情報処理検定試験ビジネス情報部門** 第2級 筆記

# 審 査 基 準

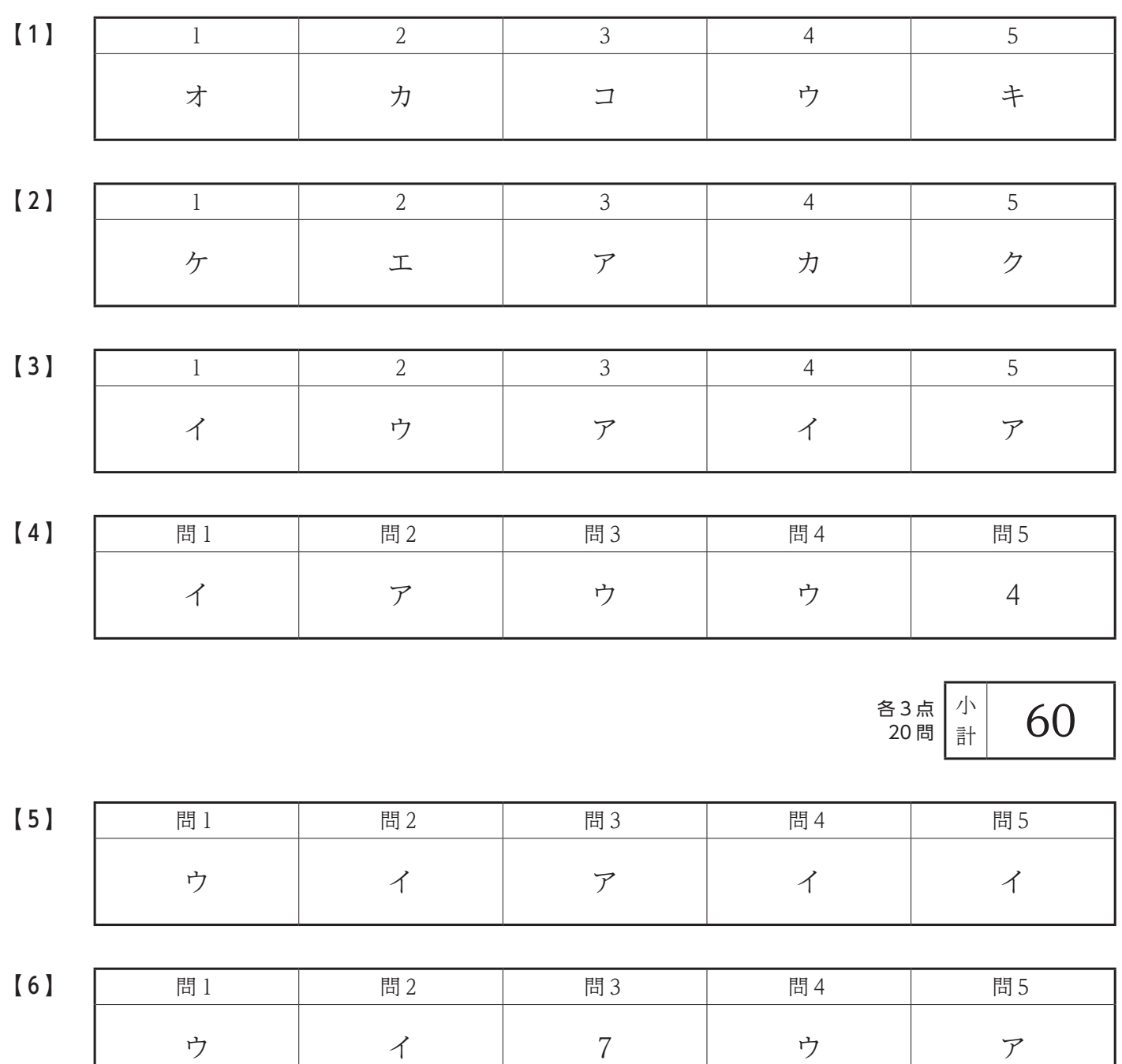

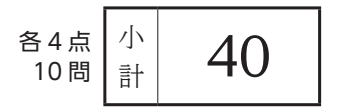

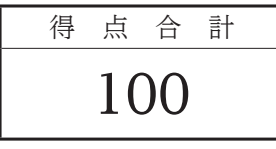

**2023年9月24日実施**

# **令和 5 年度(第 69 回) 情報処理検定試験 〈ビジネス情報部門〉**

# **第2級 実技試験問題**

注 意 事 項 1. 監督者の指示があるまで、試験問題に手を触れないでください。 2. 監督者の指示にしたがって、シート名「報告書」のA1のセルに **試験場校名および受験番号**を入力してください。 3. 試験問題は2ページあります。 4 .問題用紙の回収については監督者の指示にしたがってください。 5. 制限時間は20分です(印刷時間は含みません)。 6 . 印刷は監督者の指示にしたがって, 1 ページで印刷してください。

# **主催 公益財団法人 全国商業高等学校協会**

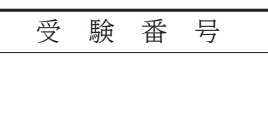

次の表は、ある小売業におけるアイスクリームの売上報告書である。作成条件にしたがって、シート名「県表」と シート名「売上表」から,シート名「報告書」を作成しなさい。

### 作成条件

- ワークシートは,試験開始前に提供されたものを使用する。
- 1. 表およびグラフの体裁は、右ページを参考にして設定する。
	- 設定する書式:罫線
	- 設定する数値の表示形式:3桁ごとのコンマ,%,小数の表示桁数
- 2. 表の※印の部分は、式や関数などを利用して求める。
- 3. グラフの※印の部分は、表に入力された値をもとに表示する。
- 4. 「1. 県別売上表」は、次のように作成する。
- ⑴ 「県名」は,「県コード」をもとに,シート名「県表」を参照して表示する。
- ⑵ 「売上数計」は,シート名「売上表」から「県コード」ごとに「売上数」の合計を求める。
- ⑶ 「売上金額計」は,シート名「売上表」から「県コード」ごとに「売上金額」の合計を求める。
- ⑷ 「人口」は,「県コード」をもとに,シート名「県表」を参照して表示する。
- ⑸ 「1人あたりの金額」は,次の式で求める。ただし,小数第1位未満を切り捨て,小数第1位まで表示する。 「売上金額計 ÷ 人口」
- ⑹ 「順位」は,「売上金額計」を基準として,降順に順位を求める。
- (7) 「備考」は,「人口」が 700000 以上, かつ「1人あたりの金額」が 180.0 以上の場合, を表示し, それ以 外の場合,何も表示しない。
- 5.「2. 期別売上表」は、次のように作成する。
	- ⑴ 「売上数合計」は,シート名「売上表」から「四半期コード」ごとに「売上数」の合計を求める。
	- ⑵ 「売上金額合計」は,シート名「売上表」から「四半期コード」ごとに「売上金額」の合計を求める。
	- ⑶ 「平均売上金額」は,シート名「売上表」から「四半期コード」ごとに「売上金額」の平均を求める。ただし, 整数部のみ表示する。
	- ⑷ 「合計」は,各列の合計を求める。
	- ⑸ 「構成比率」は,次の式で求める。ただし,%で小数第1位までを表示する。

### 「売上金額合計 ÷ 売上金額合計の合計」

- 6.100%積み上げ横棒グラフは,「2.期別売上表」から作成する。
	- ⑴ 区分線を設定する。
	- ⑵ 数値軸(横軸)の目盛は,最小値(0%),最大値(100%)および間隔(25%)を設定する。
	- ⑶ 項目軸(縦軸)の順序を設定する。
	- ⑷ 凡例の位置を設定する。
	- ⑸ データラベルを設定する。

## 2023.09 2-⑫

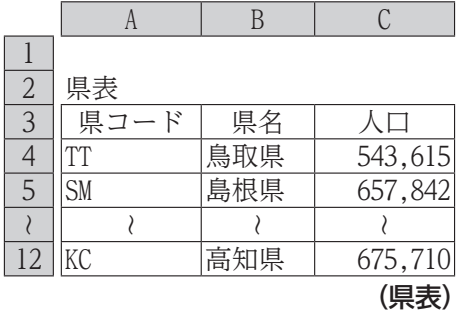

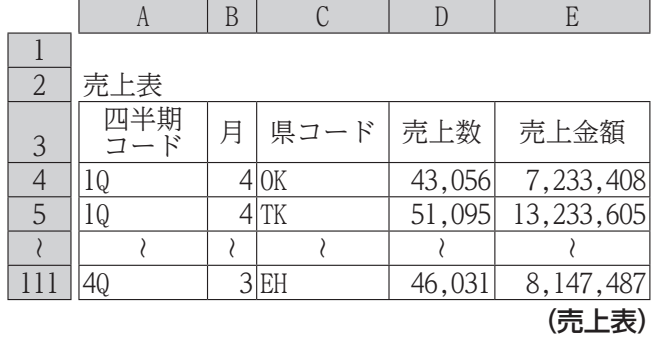

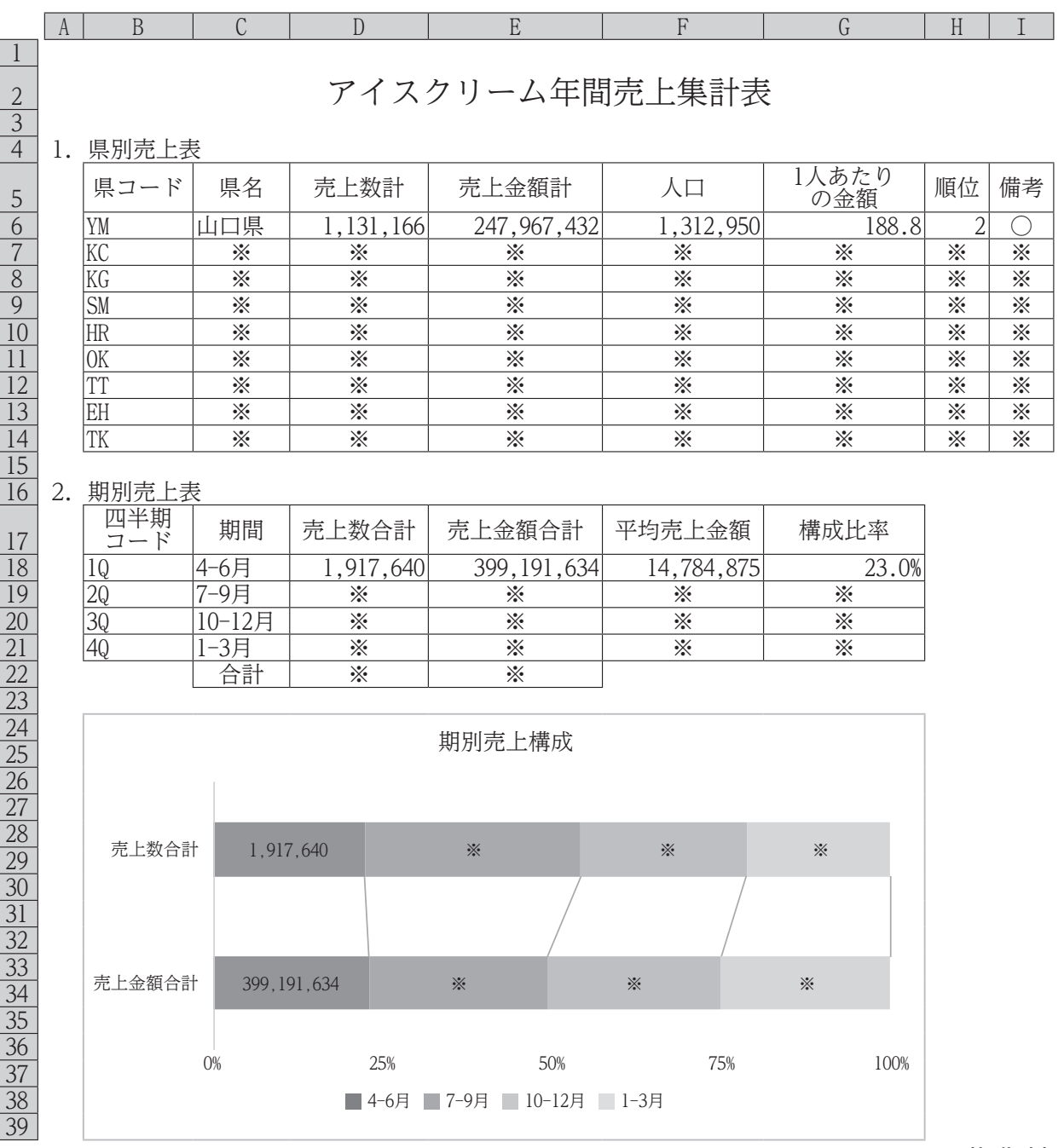

(報告書)

**主催 公益財団法人 全国商業高等学校協会**

**令和 5 年度(第 69 回)情報処理検定試験ビジネス情報部門** 第2級 実技

# 審 査 基 準

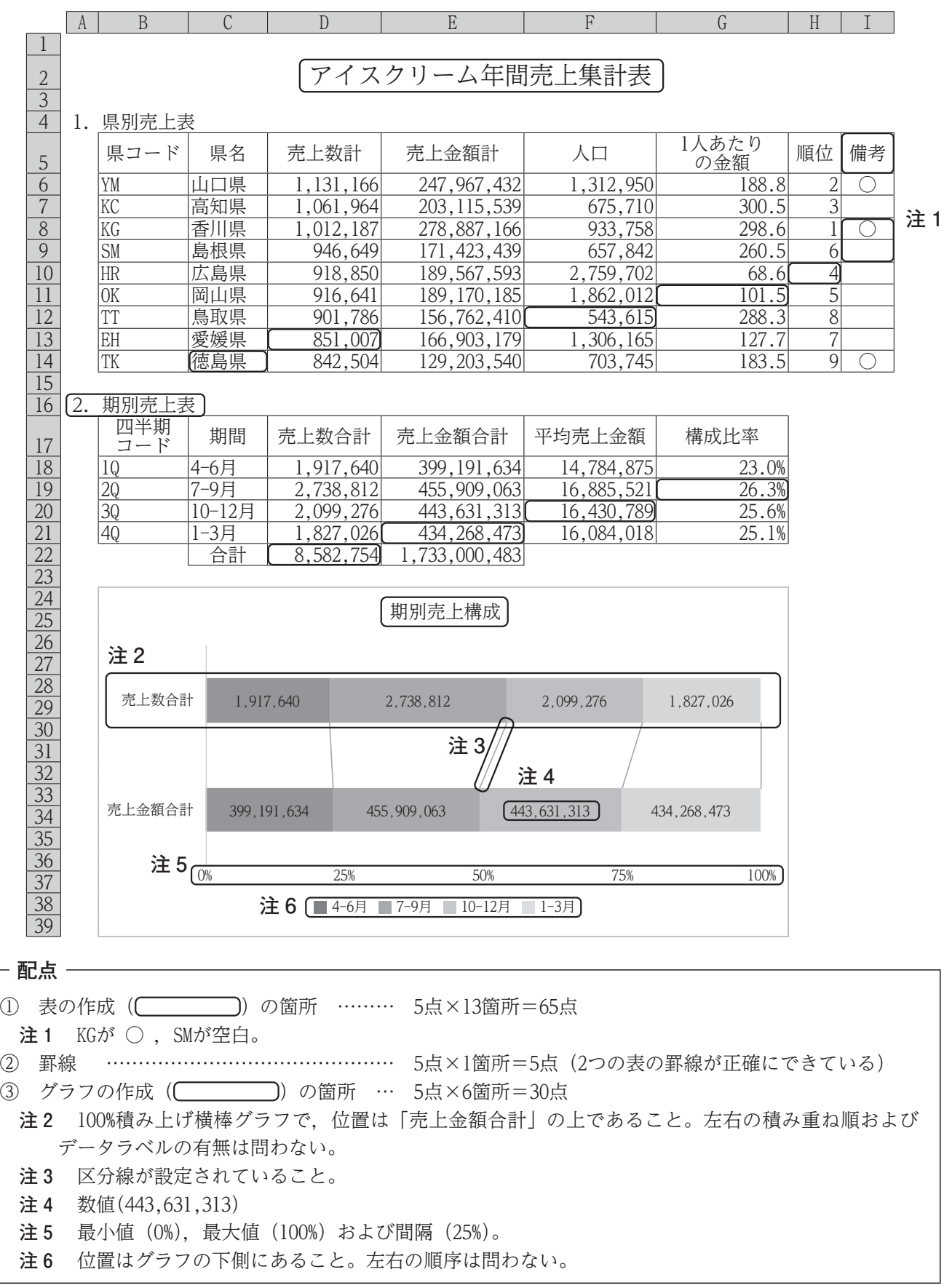